## JagNet Registration Error & Troubleshooting Guide

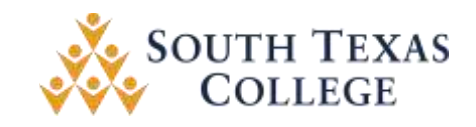

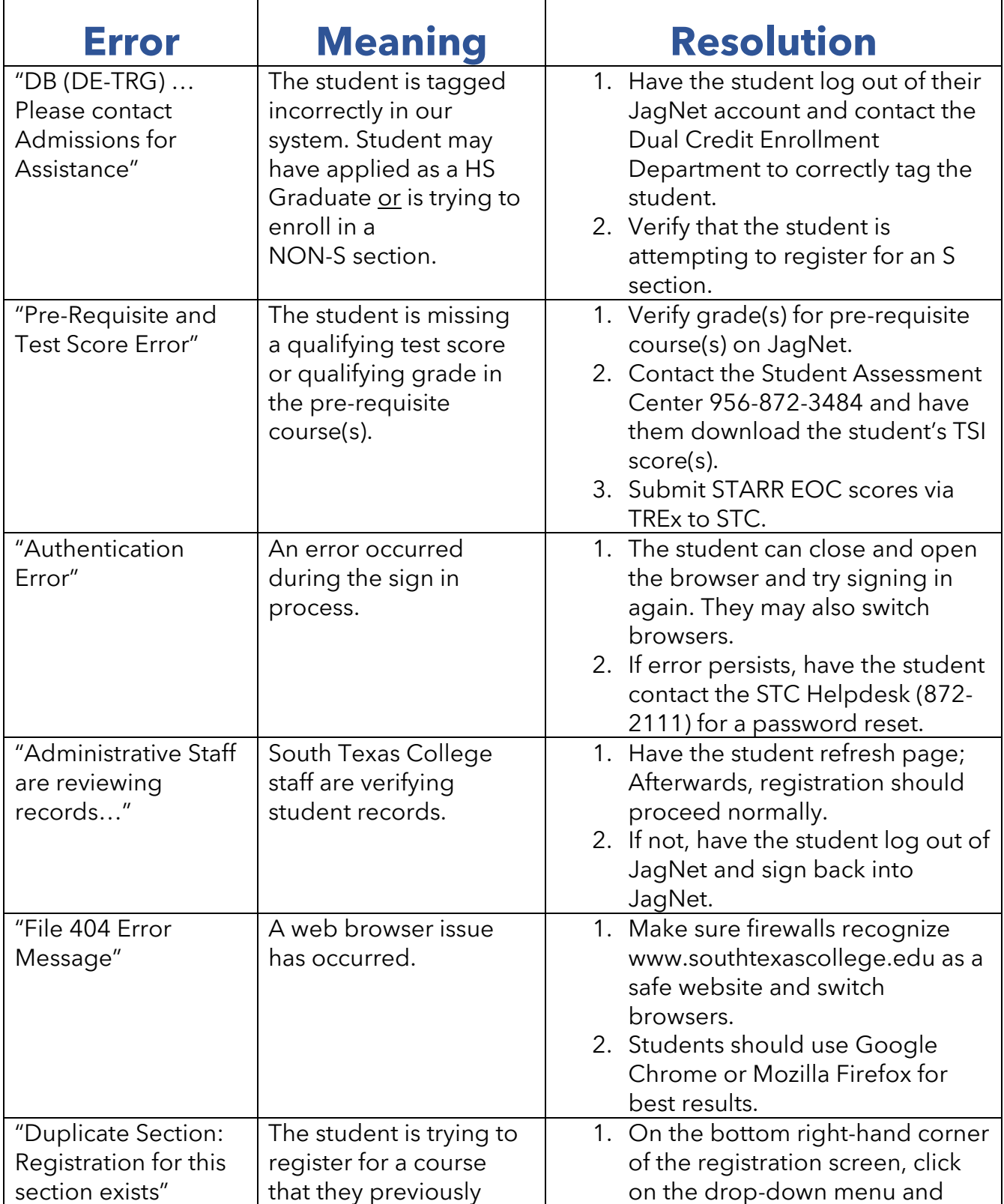

## JagNet Registration Error & Troubleshooting Guide

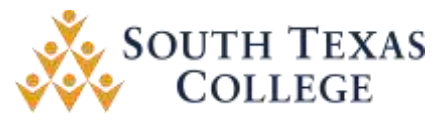

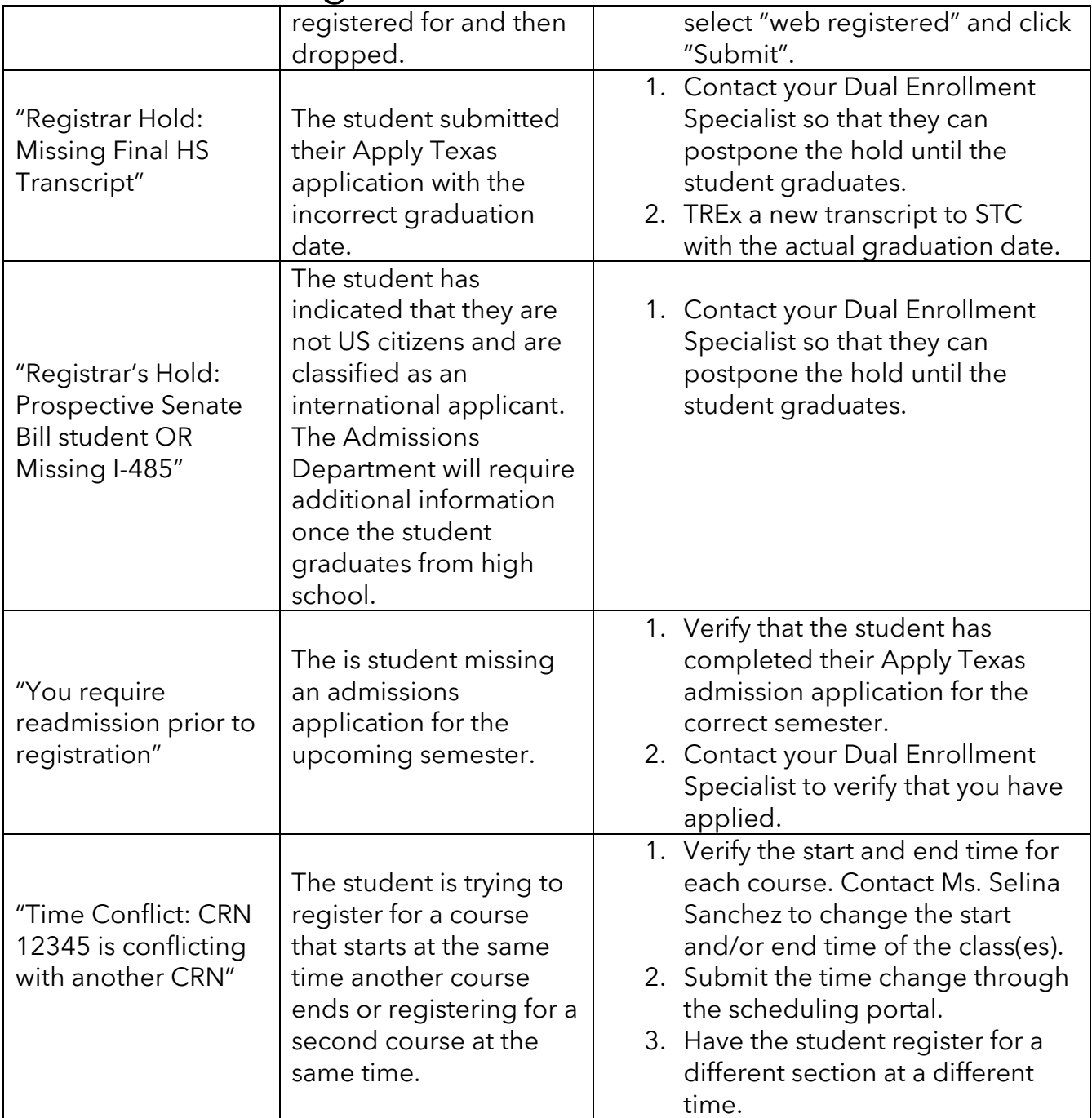

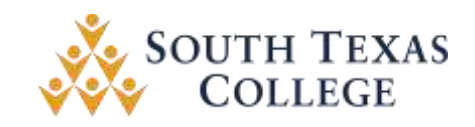

## **General Information**

- ✓ After an application is submitted to South Texas College through Apply Texas, it takes approximately 3-5 business days for it to reflect on a student's account.
- $\checkmark$  The system takes approximately 24 hours to create an applicant's account after the admission application has been accepted.
- $\checkmark$  Students must activate their student account at www.mypassword.southtexascollege.edu. Once activated, create a personalized password and set up security questions that can be used to reset the account in the future.

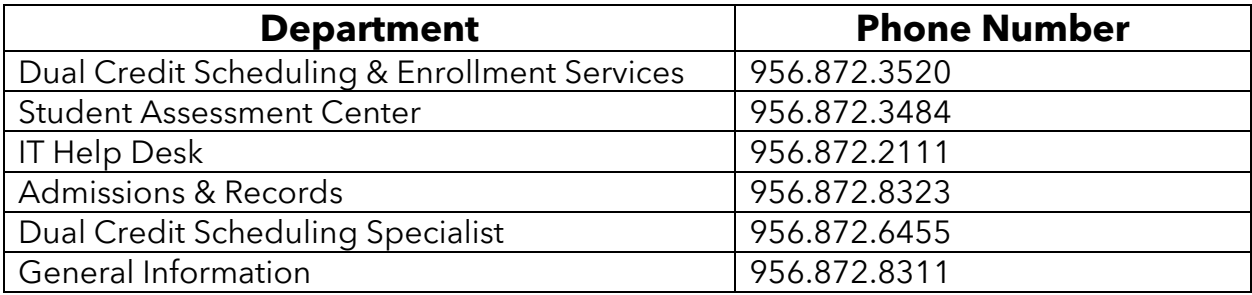